# **Report May 2016**

This is a progress report for the NVDA project in the month of May 2016. The development work is going on in the screen reader NVDA.

Trainings are also conducted to spread awareness about NVDA.

# **NVDA section**

The following issues were worked on in the month of May 2016:

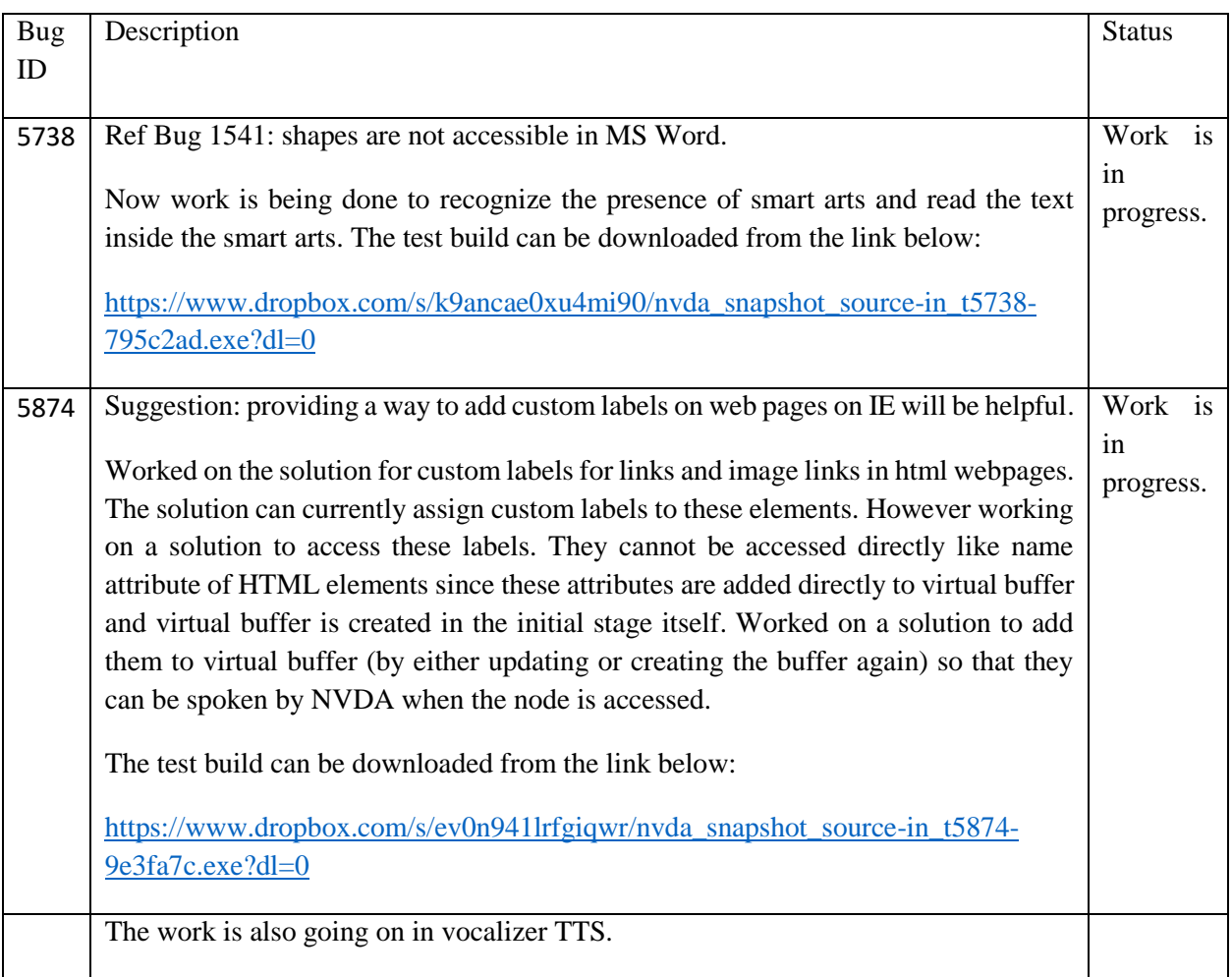

Training section:

Following is a short report on the trainings conducted in the month of April 2016 and May 2016:

Month: April - 2016

Karnataka- Mitra Jyothi, Bangalore

**Date: - 21.04.16 - 23.04.16** 

Awareness workshop and hands on training for visually impaired students on NVDA, This workshop was conducted in the Mitra Jyothi premises these students are pursuing their post graduate degrees. In the month of April, the library members were trained on/ and using NVDA software

### **Date: 26.4.16**

Need based training for installation of

NVDA software was conducted.

**No of females -5**

**No of Males-10**

### **Total Participants- 15**

Kerala: Chakshumathi

Trainers: Nandu V. Assisted by Akhil.P, Ali Mon and Rejin Jose

Date: 16.04.2016 – 25.04.2016

Advanced computer course was conducted using NVDA and espeak during 10 days Eyes Free Science Camp 2016

Date: 16.04.2016 – 25.04.2016

Basic computer course was conducted using NVDA and espeak during 10 day Eyes Free Science Camp 2016

Total Female participants: 8

Total Male participants: 6

Total participants: 14

Month: May 2016

Kashmir: Koshish Kashmir

Trainer: Abrar Bhatt

programmes were conducted during the month of May, which were aimed at sensatizing  $2$ students of Government college and students of specialeducation.

### **Date-28-05-2016**

Training program was conducted in NVDA at Government Girls higher secondary institute, Kothibagh Srinagar Jammu and Kashmir. The training was conducted also for the students of Government College of education.

Total female participants: 76 Total male participants: 10 Total participants: 86 Madhya Pradesh: Arushi Trainer: N. A.

# **Date: 3.5.16**

Demonstration of E-Speak was done and Meeting with Director (Mr. Ajit Kumar) Dept. Social Justice for Computer Training for the Visually Impaired was made. Discussion regarding computer courses for the Blind was done along with the discussion on admission of the visually impaired in COPA Program run by ITIs, at Mantralaya Bhopal.

### **Date: 3.5.16**

Demonstration of E-Speak was done and Meeting with Secretary (Dr. Manohar Agnani, IAS) Dept. Social Justice for Computer Training for the Visually Impaired was made. Discussion regarding computer courses for the Blind, Admission of the visually impaired in COPA Program run by ITIs, at Directorate, Tulsi Nagar Bhopal.

### **Date: 6.5.16**

Meeting with Managing Director MAP-IT for Computer Training for the Visually Impaired was made and Demonstration of E-Speak was done at Mantralaya Bhopal. Following point were discussed in the meeting.

Availability of Mobile Phones for School and College going students. Making Computer Proficiency Test and syllabus accessible for Visually Impaired and Making reasonable accommodation in the test if required.

Use of Unicode fonts in all govt. communication

Making websites accessible for the Blind.

### **Date: 7.5.16**

Follow up meeting with Consultant MAP-IT Mr. Shohab Abdullah was made regarding CPCT (Computer Proficiency Certification Test) for the Visually Impaired using NVDA with E-speak to cover the points mentioned above.

### **Date: 10.5.16**

Meeting regarding starting courses for the visually impaired in Govt. ITI of Madhya Pradesh was made. Officers who were present in the meeting were secretary social justice (Mr. Manohar Agnani), director social justice Mr. Ajit Kumar and Mr. Sanjeev Singh Director MPCEVT.

# **Date: 18.5.16 Follow up meeting with Additional director Mr. G. N. Agarwal at Govt. ITI, Bhopal for**

Follow up meeting with Additional director Mr. G. N. Agarwal was made at Govt. ITI, Bhopal for starting computer training for visually impairing using NVDA in Govt. ITI.

Total female participants: 2

Total male participants: 35

Total participants: 37

Jalgaon, Maharashtra: Dreamy Eyes resource center for the Visually Challenged

Trainer: Pawan LaxmanSingh Bundela

### **Date: 31.05.16**

Android Accessibility workshop was conducted for visually challenged. Following concepts were covered in the training: Introduction to Android operating system, why android? Its usage to visually challenged. What is Talkback and concept of TTS (Text to speech engine). How to activate Talkback system by taking sighted help. Using other accessibility features.

Total female participants: 4

Total male participants: 3

Total participants: 7

Karnataka: Mitra Jyothi, Bangalore

Trainer: Mr. Veerendra

### **Date: 20.5. 2016**

Awareness and hands-on training program on NVDA was provided to Sharanappa, one of the library members of Mitra Jyothi. The candidate is pursuing his Masters in History.

### **Date: 28.5.16**

Awareness training on NVDA for corporate volunteers from Goldman Sachs – The volunteers were introduced to NVDA and its benefits for the visually impaired. They were very interested in understanding the software so that they in-turn can bring in more awareness and to reach out to large numbers of visually impaired.

**Date: Awareness training on NVDA for corporate volunteers from Goldman Sachs – The volunteers were** introduced to NVDA and its benefits for the visually impaired. They were very interested in understanding the software so that they in-turn can bring in more awareness and to reach out to large numbers of visually impaired.

### **Date: 30.5.16**

Telephonic guidance was provided to students for the installation and usage of NVDA software

Total female participants: 7

Total male participants: 12

Total participants: 19

Gujarat: Andhjan Kalyan Trust

Trainer: Sanjay Sankhat

Date: 02/05/2016 to 04/05/2016

Training of NVDA was And E-Speak Gujarati was conducted At Shree Pragna Chaksu Mahila Sevakunj, Surendra Nagar, Gujarat.

#### **Date: 12/05/2016to 14/05/2016**

Training of NVDA And E-Speak Gujarati at K.K. Blind school-home for blind, Bhavnagar,Gujarat was conducted.

#### **Date: 26/05/2016 to 28/05/2016**

Training of NVDA and E-Speak Gujarati at Blind Welfare Council, Dahod, Gujarat was conducted.

Total female participants: 8

Total male participants: 10

Total participants: 18

New Delhi: National Association for the Blind, R.K. Puram

Trainer: Prashant Ranjan Verma and Varsha Singh

#### **Date: 18.05.16**

Workshop on use of Smartphone features for the Blind was conducted, included use of eSpeak TTS to read Indian languages on phones and tablets

Total female participants: 28

Total male participants: 8

Total participants: 36